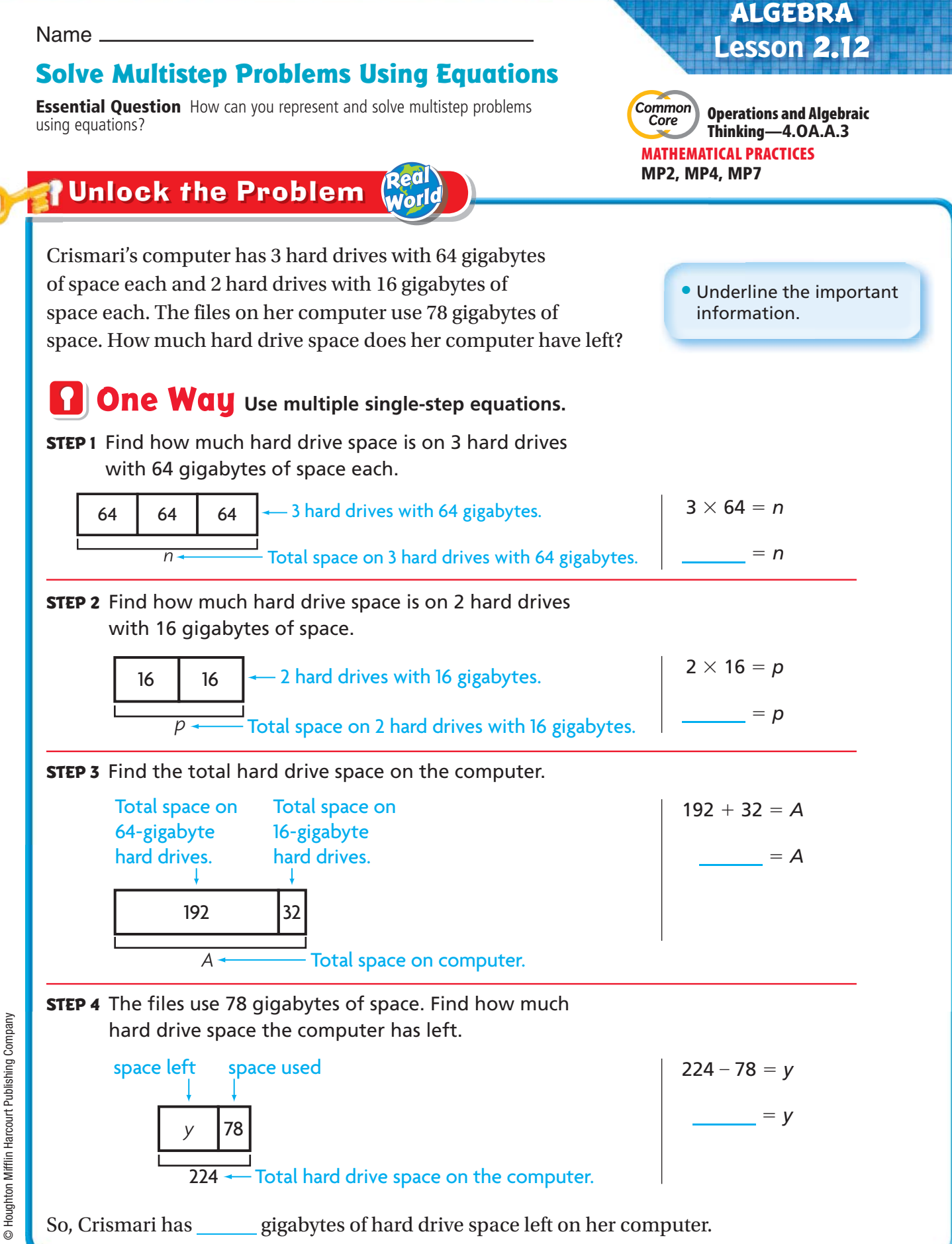

**Chapter 2 131**

**Order of Operations** The Order of Operations is a special set of rules that gives the order in which calculations are done in an expression. First, multiply and divide from left to right. Then, add and subtract from left to right.

# **Another Way** Use one multistep equation.

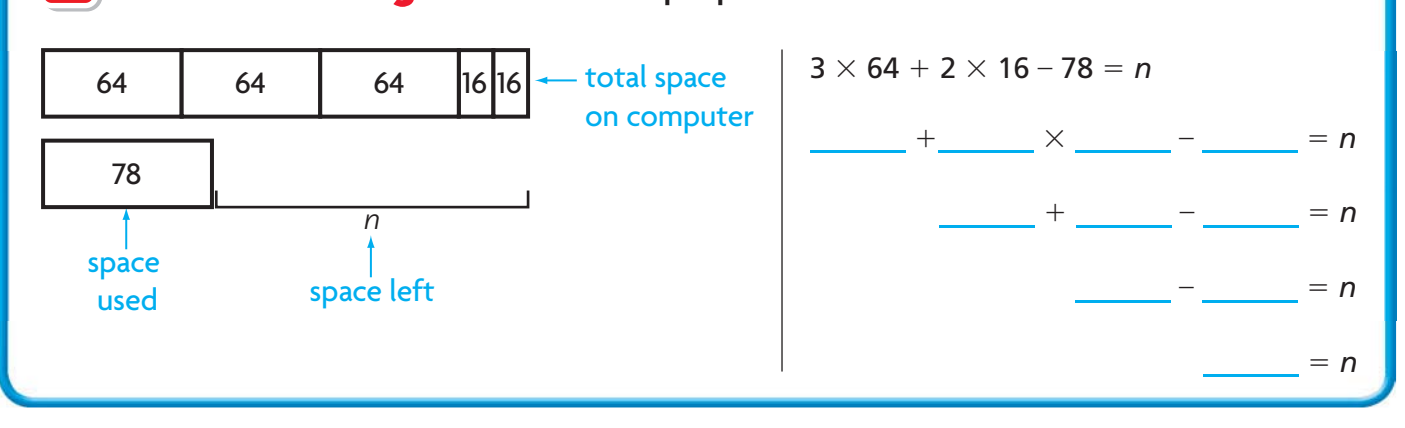

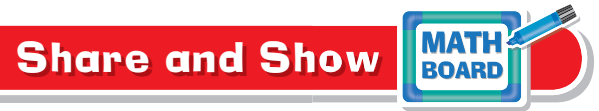

 **1.** Use the order of operations to find the value of *n*.

 $5 \times 17 + 5 \times 20 - 32 = n$ 1. Ose the order of operations to find the<br>  $5 \times 17 + 5 \times 20 - 32 = n$ <br>  $+$   $\times$   $= n$  $+$   $\times$   $-$ <br> $+$   $n$  $-$  + \_\_\_\_\_\_ - \_\_\_\_ = n<br>  $-$  = n \_\_\_\_\_\_\_ There  $\frac{1}{\frac{1}{\frac{1}{1-\frac{1}{1-\frac{1}{1$ First, multiply  $5 \times 17$ .  $\leftarrow$  Next, multiply 5  $\times$  20. ← Then, add the two products.  $\frac{\ }{2}$  = *n*  $\leftarrow$  Finally, subtract to find *n*.

### **Find the value of** *n***.**

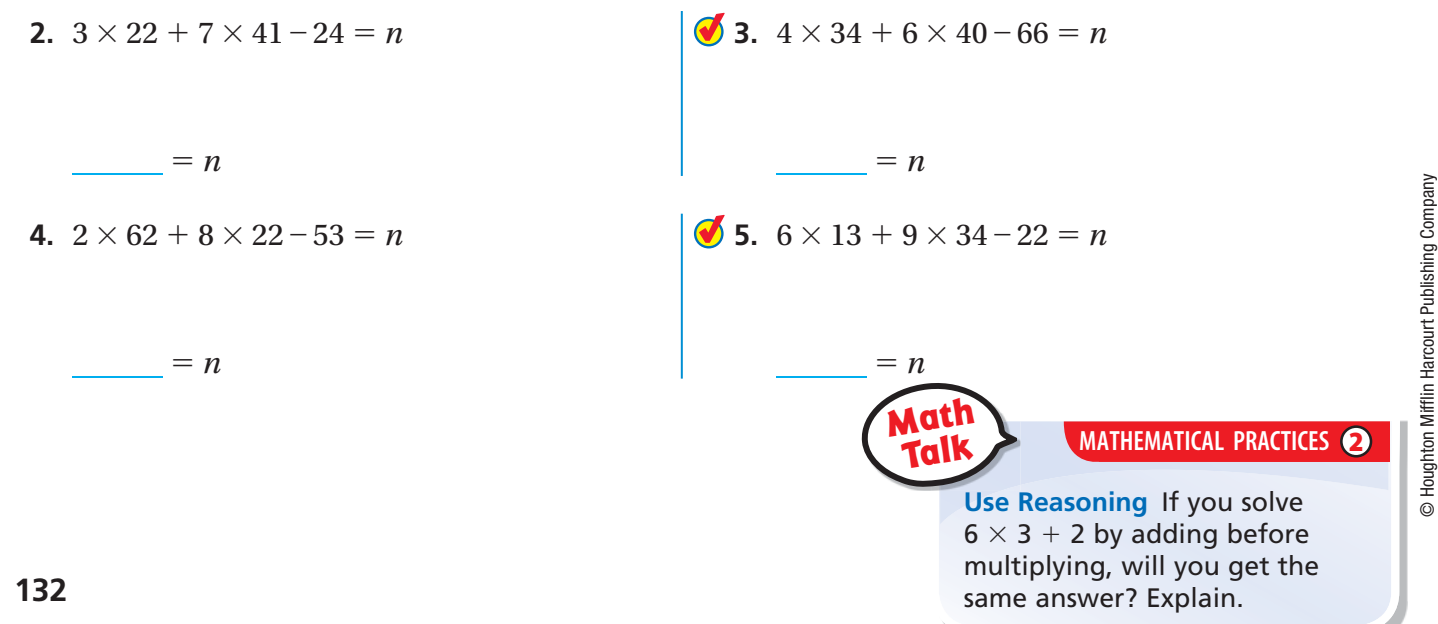

© Houghton Mifflin Harcourt Publishing Company

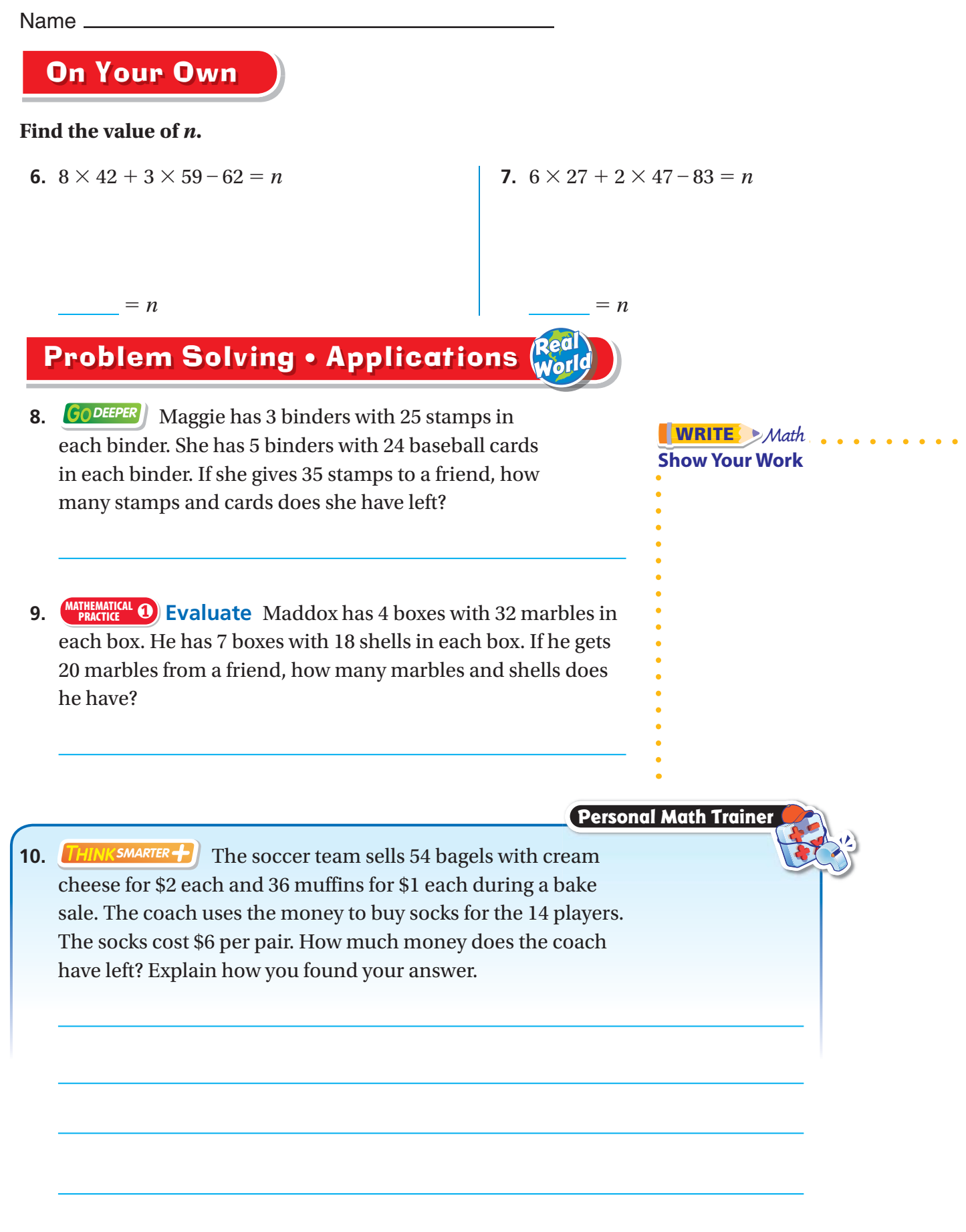

11. **THINK SMARTER** What's the Error? Dominic has 5 books with 12 postcards in each book. He has 4 boxes with 20 coins in each box. If he gives 15 post cards to a friend, how many postcards and coins does he have?

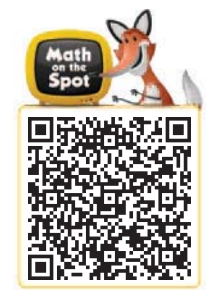

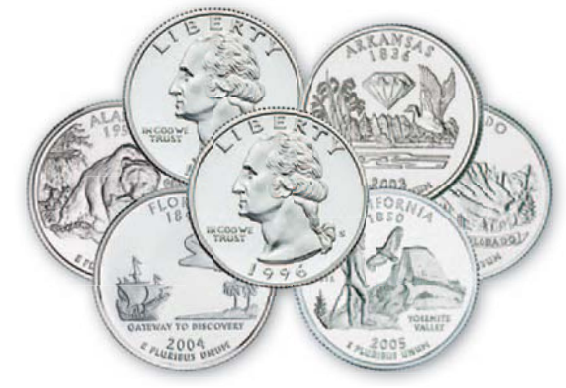

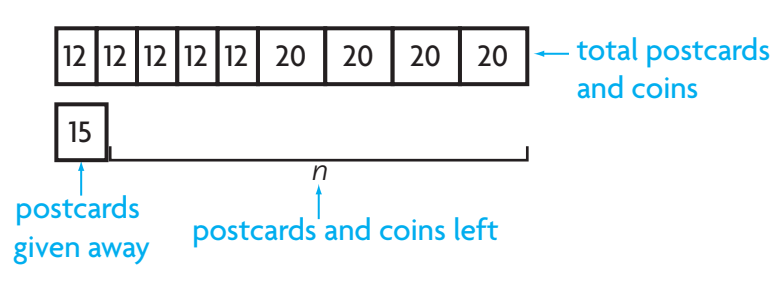

# **Dominic drew this model. Dominic used these steps to solve.**

 $5 \times 12 + 4 \times 20 - 15 = n$  $60 + 4 \times 20 - 15 = n$  $64 \times 20 - 15 = n$  $1,280 - 15 = n$  $1,265 = n$ 

# **Look at the steps Dominic used to solve this problem. Find and describe his error.**

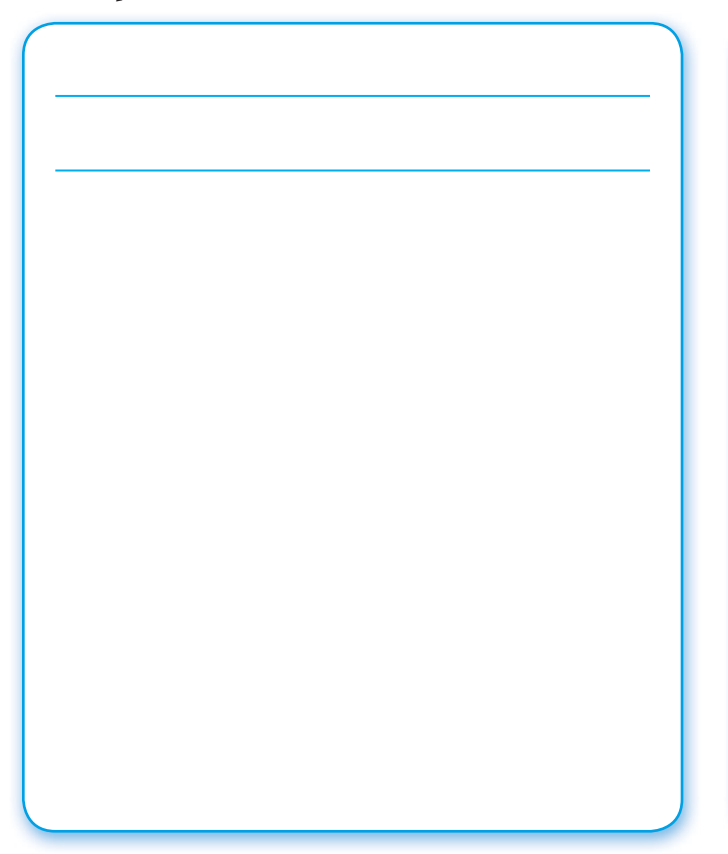

# **Use the correct steps to solve the problem.**

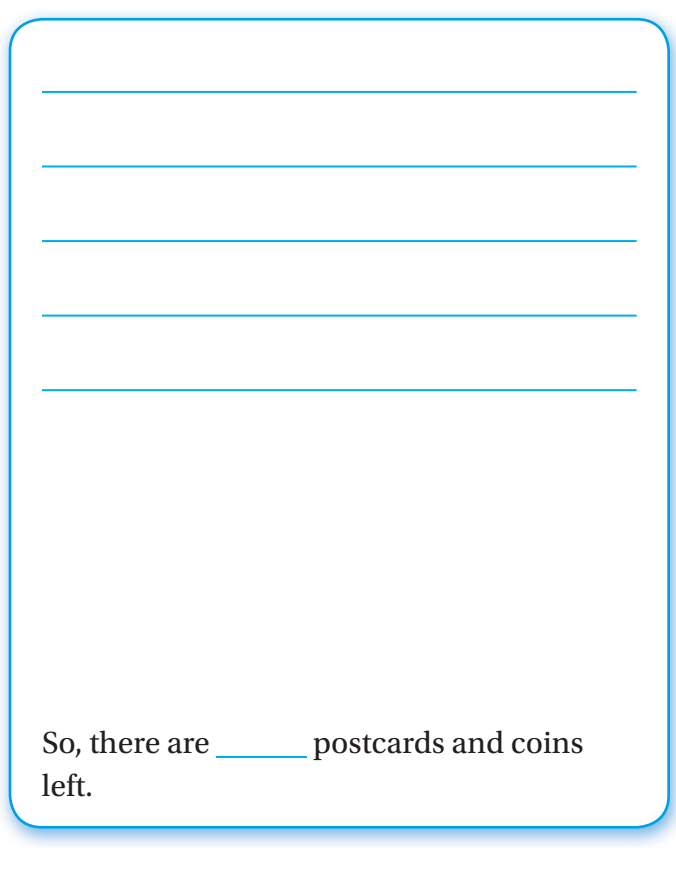

**134**

### Name \_

# **Solve Multistep Problems Using Equations**

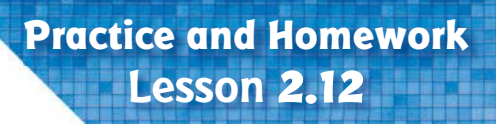

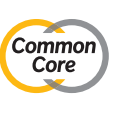

**COMMON CORE STANDARD—**4.OA.A.3 Use the four operations with whole numbers to solve problems.

# Find the value of *n*.

- **1.**  $4 \times 27 + 5 \times 34 94 = n$ 
	- $108 + 5 \times 34 94 = n$
	- $108 + 170 94 = n$
	- 278 − 94 = *n*
	- $184 = n$
- **3.**  $6 \times 21 + 7 \times 29 83 = n$

 $\frac{\ }{}$  = *n* 

**4.**  $9 \times 19 + 2 \times 57 - 75 = n$ 

**2.**  $7 \times 38 + 3 \times 45 - 56 = n$ 

 $\frac{\ }{}$  = *n*  $\frac{\ }{}$  = *n* 

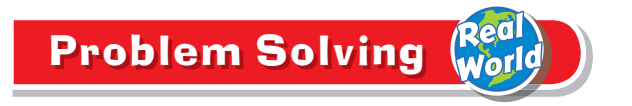

 **5.** A bakery has 4 trays with 16 muffins on each tray. The bakery has 3 trays of cupcakes with 24 cupcakes on each tray. If 15 cupcakes are sold, how many muffins and cupcakes are left?

 **6.** Katy bought 5 packages of stickers with 25 stickers in each package. She also bought 3 boxes of markers with 12 markers in each box. If she receives 8 stickers from a friend, how many stickers and markers does Katy have now?

© Houghton Mifflin Harcourt Publishing Company © Houghton Mifflin Harcourt Publishing Company

**7.** WRITE *Math* Write a word problem that could be solved by writing and solving a multistep equation. Then solve your problem.

# **Lesson Check (4.OA.A.3)**

- **1.** What is the value of *n*?
	- $9 \times 23 + 3 \times 39 28 = n$

 **2.** What is the value of *n*?

 $4 \times 28 + 6 \times 17 - 15 = n$ 

# **Spiral Review (4.OA.A.1, 4.NBT.B.5)**

- **3.** Write an expression that shows how you can multiply  $9 \times 475$  using expanded form and the Distributive Property.
- **4.** Write an equation that represents this comparison sentence.

32 is 8 times as many as 4

- **5.** Between which pair of numbers is the exact product of 379 and 8?
- **6.** Write an expression that shows how to use the halving and doubling strategy to find  $28 \times 50$ .

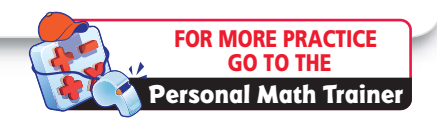